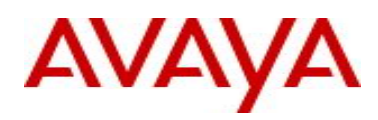

# **Virtual Services Platform 9000 Software Release 3.4.1.0**

## **1. Release Summary**

Release Date: February 2014 Purpose: Software release to address customer found software issues.

#### **2. Important Notes before Upgrading to This Release**

None.

## **3. Platforms Supported**

Virtual Services Platform 9000 (all models)

#### **4. Special Instructions for Upgrade from previous releases**

None.

.

#### **5. Notes for Upgrade**

Please see "*Virtual Services Platform 9000, Release Notes*" for software release 3.4.0.2 (NN46250-401, 05.04) available at http://www.avaya.com/support for details on how to upgrade your Switch.

#### **File Names For This Release**

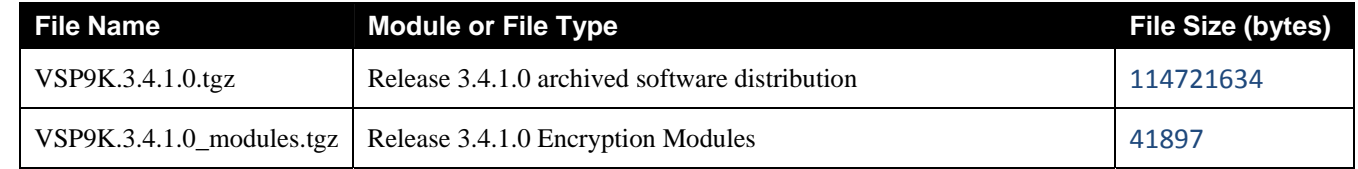

## **Note about image download:**

Ensure images are downloaded using the binary file transfer.

Check that the file type suffix is ".tgz" and the image names after download to device match those shown in the above table. Some download utilities have been observed to append ".tar" to the file name or change the filename extension from ".tgz" to ".tar". If file type suffix is ".tar" or file name does not exactly match the names shown in above table, rename the downloaded file to the name shown in the table above so that the activation procedures will operate properly.

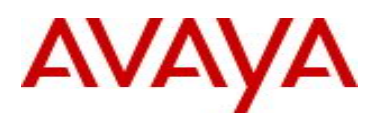

**Load activation procedure:**

software add VSP9K.3.4.1.0.tgz software add-modules 3.4.1.0.GA VSP9K.3.4.1.0\_modules.tgz software activate 3.4.1.0.GA

## **6. Version of Previous Release**

Software Version 3.4.0.2

# **7. Compatibility**

## **SPB Multicast Interoperability**

See details in New Feature in this Release Section.

# **EDM Firefox Interoperability**

Firefox version 27 does not interoperate with EDM. Use earlier compatible browsers versions.

# **8. Changes in 3.4.1.0**

# **New Features in This Release**

Compatibility support for VSP 4K multicast over SPB interoperability

# **Multicast BEB Interoperability**

- VSP 9000 release 3.4.1.0 as a Multicast BEB interoperates with the following
	- Multicast BEB: ERS8800 release 7.2.0.0 or later
	- Multicast BEB: VSP9000 release 3.4.0.0 or later
	- Multicast BEB: VSP4000 release 3.1.0.0 or later
	- ‐ BCB: All except ERS8800 release 7.1.x
- If the Ingress BEB is a VSP 9000
	- Minimum TTL=1 for UNI  $\rightarrow$  NNI IP Multicast traffic
	- UNI  $\rightarrow$  NNI Traffic will NOT be dropped if the TTL = 1
- **P** Please note that the Ingress Multicast BEB will not modify the TTL on any product or release.

## **General TTL Handling Behavior**

- For UNI  $\rightarrow$  UNI Traffic if the TTL is 1
	- If the ingress and egress vlans are the same traffic will be allowed.
	- If the ingress and egress vlans are not the same traffic will be dropped.
- For NNI  $\rightarrow$  UNI Traffic if the TTL is 1
	- ‐ Traffic will be allowed if the VSN has "igmp snooping" enabled
	- ‐ Traffic will be dropped if the VSN has "spb ip-multicast" enabled
- TTL will not be decremented for
	- UNI  $\rightarrow$  NNI traffic
	- $NNI \rightarrow UNI$  traffic if the L2VSN has "igmp snooping" enabled
	- $UNI \rightarrow UNI$  traffic if the ingress and egress vlans are the same
- TTL will be decremented for
	- NNI  $\rightarrow$  UNI traffic if the VSN (includes GRT) has "spb ip-multicast" enabled.
	- $UNI \rightarrow UNI$  traffic if the ingress and egress vlans are not the same

# **VSP 9000 Behavior Changes:**

Multicast BEB L2VSN IP Multicast Traffic : TTL=1

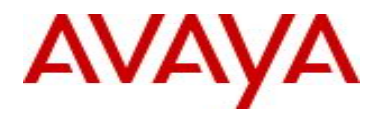

- Traffic is dropped on the Egress BEB if all of the conditions below are met
	- ‐ A L2VSN has IGMP snooping enabled
	- ‐ Sender is connected to the SPB Network via a BEB that is either ERS8800 7.2.11.0 or VSP9000 3.4.1.0
	- Receiver is connected to the SPB Network via a BEB that is either ERS8800 prior to 7.2.11.0 or VSP9000 prior to 3.4.1.0
	- ‐ Traffic arrives at SPB Network ingress with TTL=1
- Such traffic would not be dropped for any other combinations of ERS8800/VSP9000 releases.

Multicast BEB ERS8800/VSP9000: Routed Multicast : TTL=1

- Traffic is dropped on the Egress BEB if all of the conditions below are met
	- ‐ Routed multicast (spb ip-multicast) is enabled on a L2VSN
	- Either the Sender or the Receiver is connected to the SPB Network via either ERS8800 7.2.11.0 or VSP9000 3.4.1.0
	- Receiver is on the same L2VSN as the Sender
	- ‐ Traffic arrives at SPB Network ingress with TTL=1
- In previous releases traffic would not be dropped for such a combination of (Sender, Receiver, TTL)

Multicast BEB ERS8800/VSP9000: Routed Multicast TTL Decrement

- TTL is decremented on the Egress BEB if all of the conditions below are met
	- ‐ Routed multicast (spb ip-multicast) is enabled on a L2VSN
	- ‐ Either the Sender or the Receiver is connected to the SPB Network via either ERS8800 7.2.11.0 or VSP9000 3.4.1.0
	- ‐ Receiver is on the same L2VSN as the Sender
- In previous releases TTL would not be decremented for such a combination of (Sender, Receiver)

#### **Old Features Removed From This Release**

No features removed from this release.

#### **Problems Resolved in This Release**

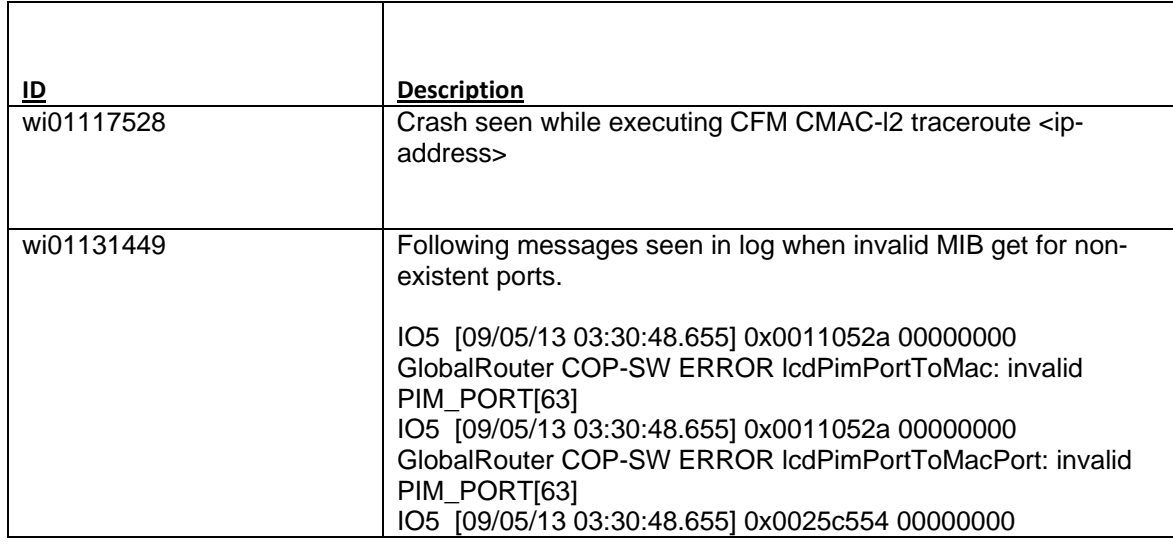

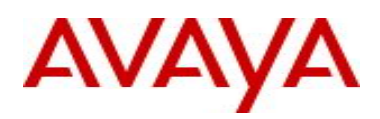

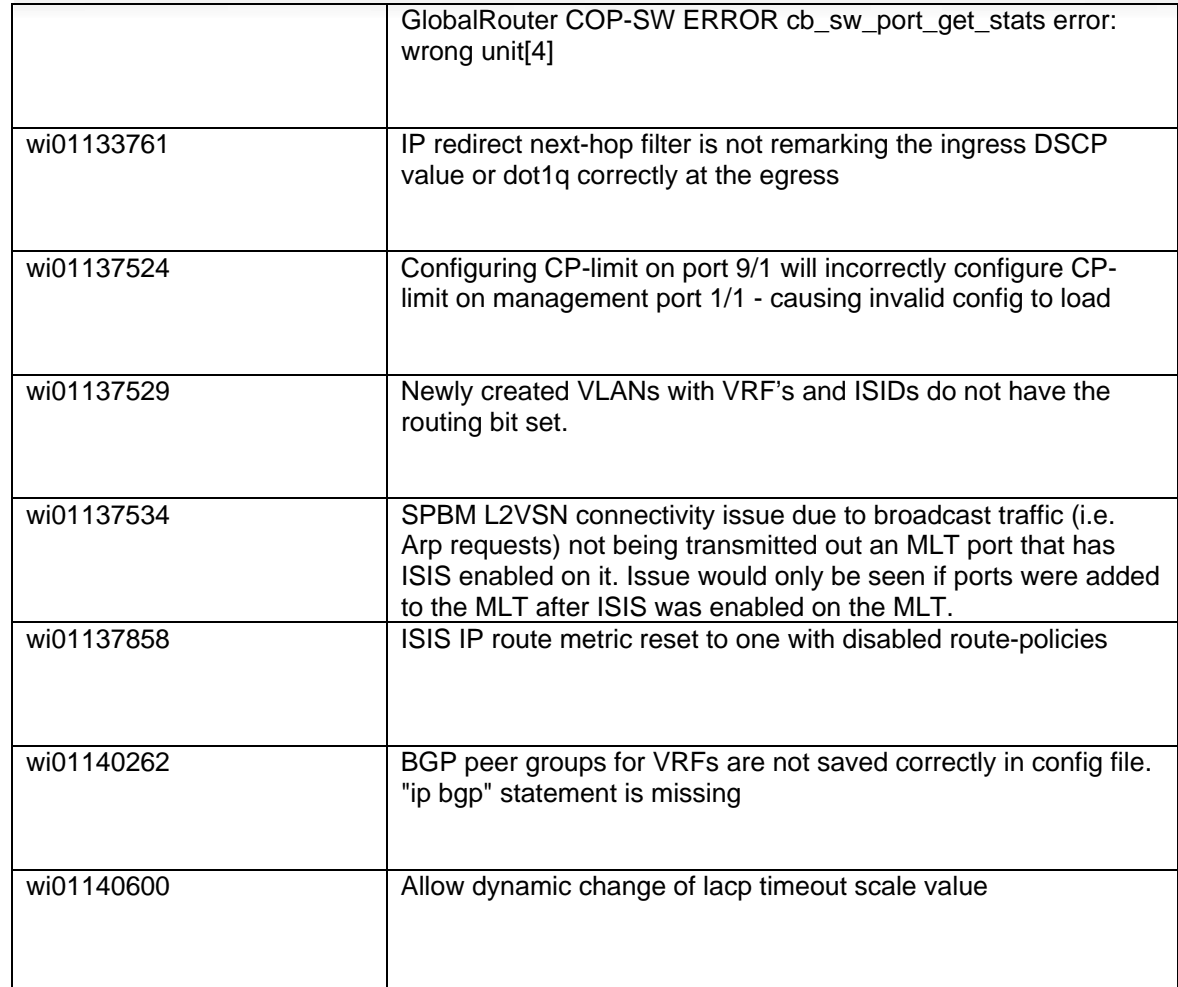

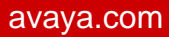

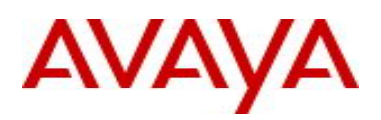

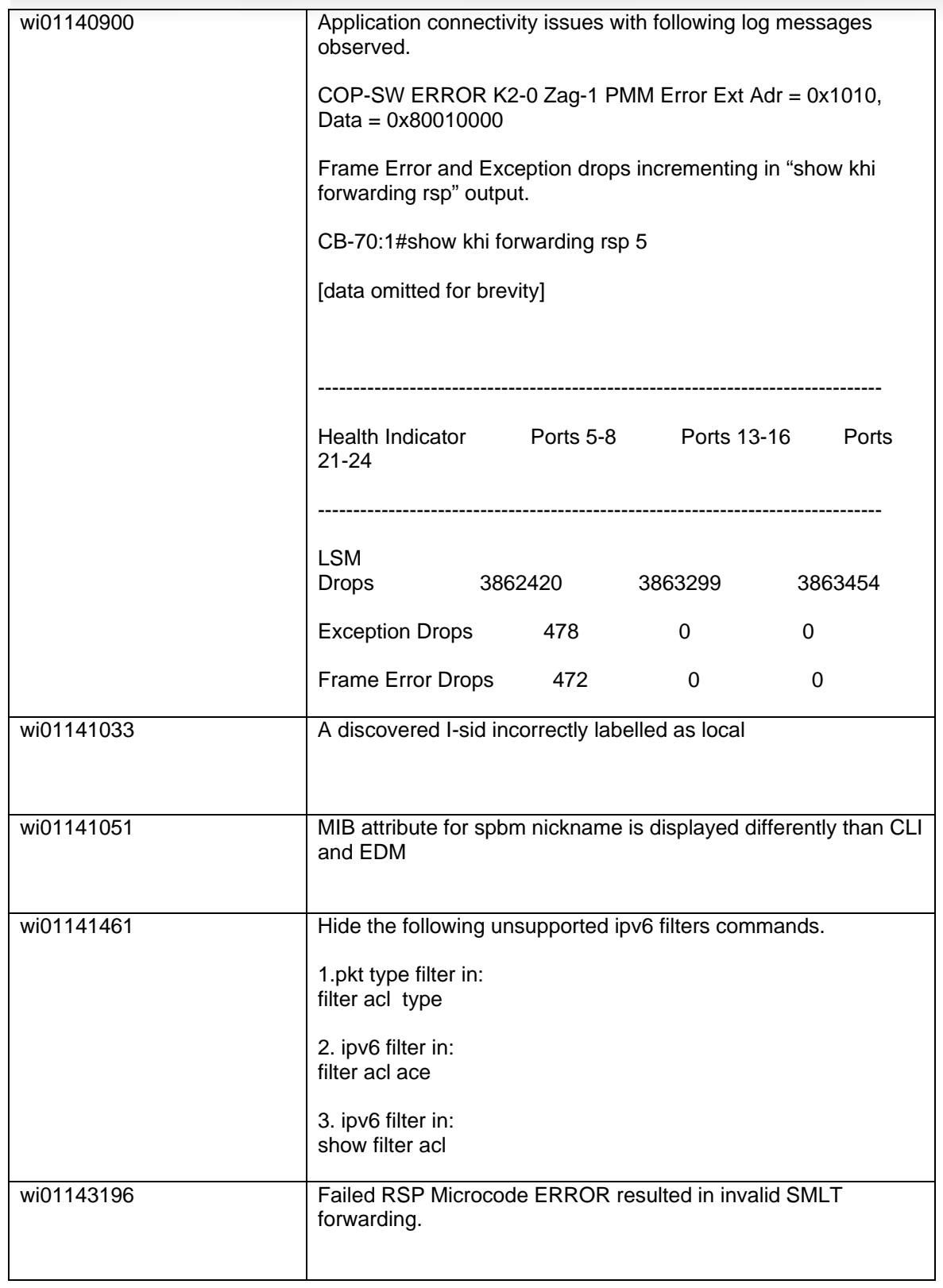

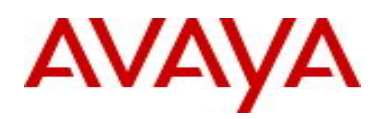

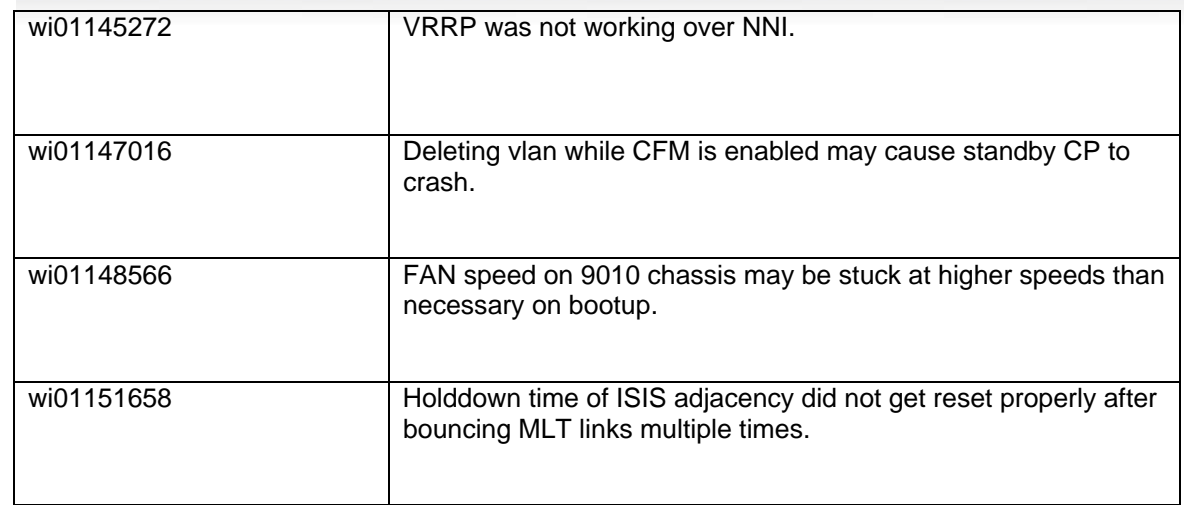

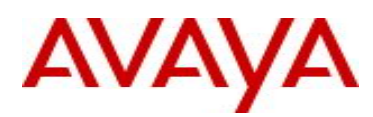

### **10. Outstanding Issues**

Please see "*Virtual Services Platform 9000, Release Notes* release 3.4.0.2" (NN46250-401, 05.04) available at http://www.avaya.com/support for details regarding Known Issues.

In addition, the following issues have been identified:

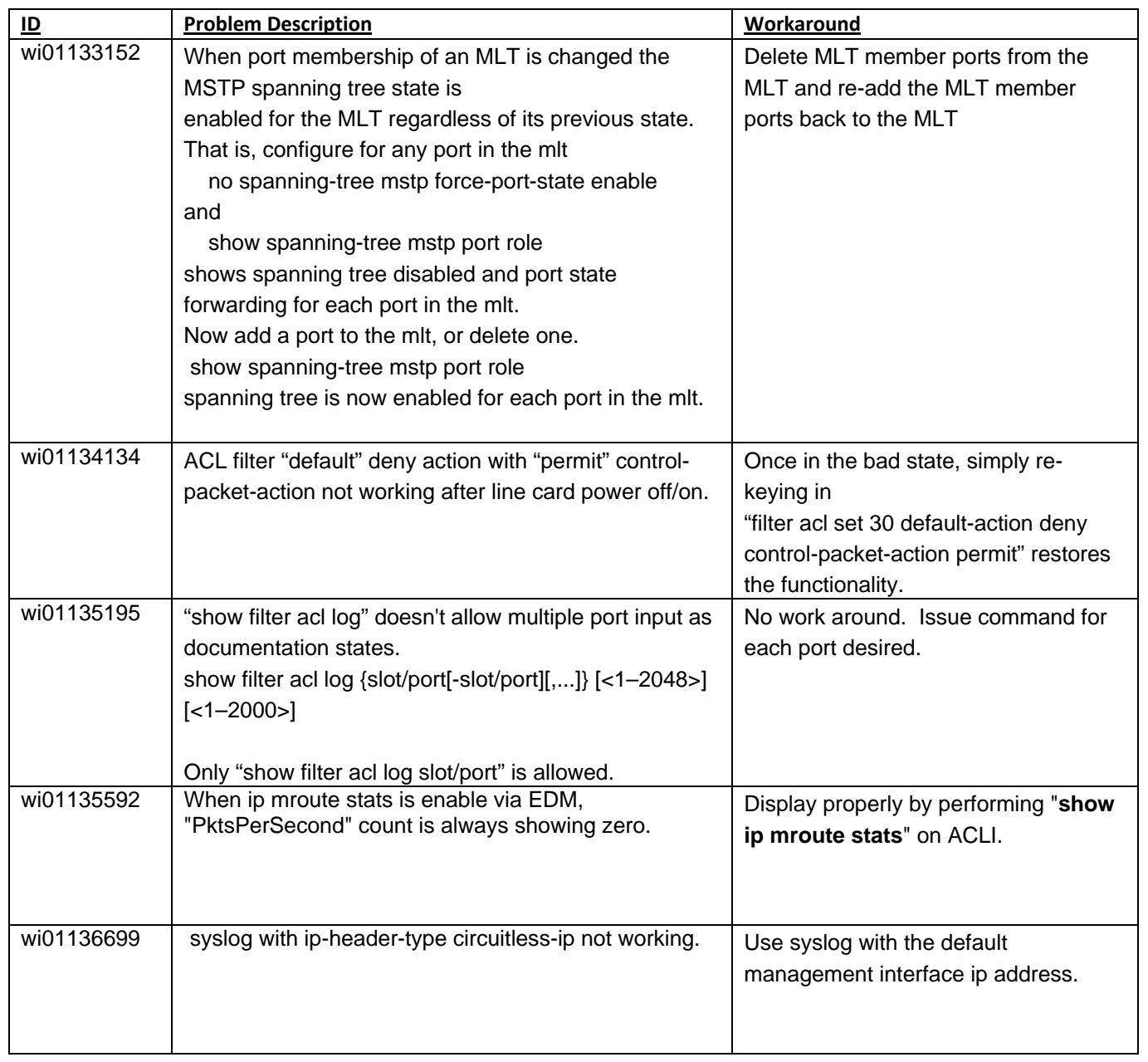

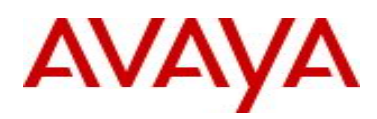

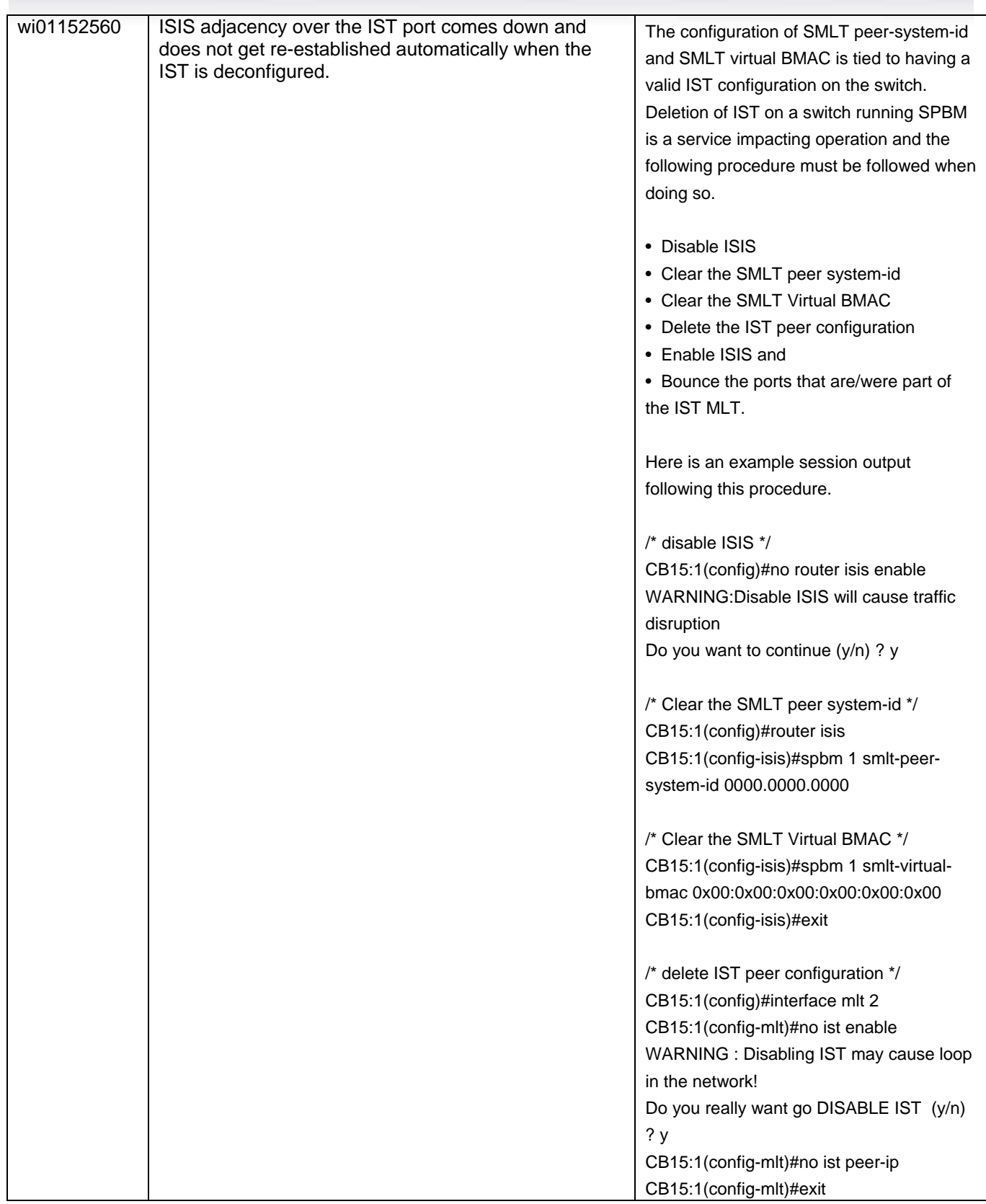

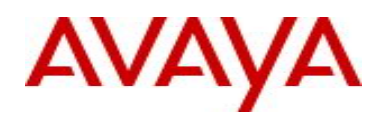

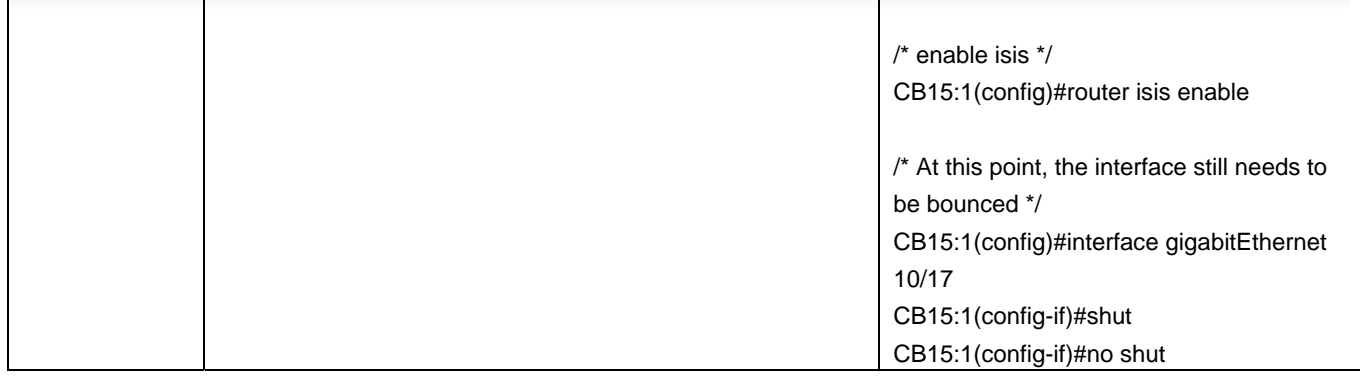

## **11. Known Limitations**

Please see "*Virtual Services Platform 9000, Release Notes* release 3.4.0.2" (NN46250-401, 05.04) available at http://www.avaya.com/support for details regarding Known Limitations.

#### MLT configuration recommendation:

MLT is designed for redundancy/robustness for when components/subsystems that comprise the network fail. To take advantage of this, it is suggested that MLT links span different IO cards so that if there is a failure on a card it only takes down one MLT link and the others continue to operate normally. If there are more MLT ports required on a single card, then those links should reside in different "slices" on a given card. A "slice" is a grouping of ports that are handled by a single forwarding engine on the IO card.

For 24x10G card, a "slice" is grouping of eight ports, and for 48x1G it is a grouping of 24 ports. For MLT links on the same 10G card, they should span different "slices", or groups of eight ports, i.e. 1-8, 9-16, 17-24. For MLT links on the same 1G card, they should span different "slices", or groups of 24 ports, i.e. 1-24, 25-48.

You may have to wait up to 30 seconds between subsequent "show pluggables" commands to give time for pluggable information to be refreshed.

New external flash devices come with a FAT16 format. While this appears to work correctly when inserted into a 9080CP card, there is an incompatibility issue when there are more than 169 log files created. The incompatibility will cause the logging mechanism to stop writing any new log files. To correct this issue you need to reformat any new flash device after it has been inserted into the 9080CP with the "dos-format" ACLI command as explained in the document: "CP Module Compact Flash Replacement".

VSP 9000 Power Supply LEDs are in a non-deterministic state when the CP Power Supply indicator is lit RED indicating fault. There will be log messages indicating the Power Supply fault event but the PS LEDs may be RED, GREEN or OFF.

IPFIX is not supported on ISIS interfaces. Log messages such as the following will start filling up the log files:

IO3 [10/25/13 13:58:50.722] 0x0001c68d 00000000 GlobalRouter HW ERROR getSlotIdFromLpid: LPID (2868) is not associated with a slot!

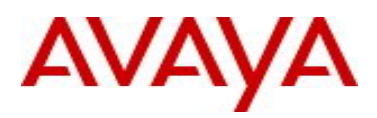

IO3 [10/25/13 14:02:30.791] 0x000005e0 00000000 GlobalRouter SW ERROR Invalid LPID: 2904 for getPimPortFromLpid conversion!!!

#### **12. Documentation Corrections**

For other known issues, please refer to the product release notes and technical documentation available from the Avaya Technical Support web site at: http://www.avaya.com/support .

Copyright © 2014 Avaya Inc - All Rights Reserved.

The information in this document is subject to change without notice. The statements, configurations, technical data, and recommendations in this document are believed to be accurate and reliable, but are presented without express or implied warranty. Users must take full responsibility for their applications of any products specified in this document. The information in this document is proprietary to Avaya.

To access more technical documentation, search our knowledge base, or open a service request online, please visit Avaya Technical Support on the web at: http://www.avaya.com/support